Executing certain functions can be facilitated by the use of keyboard shortcuts.

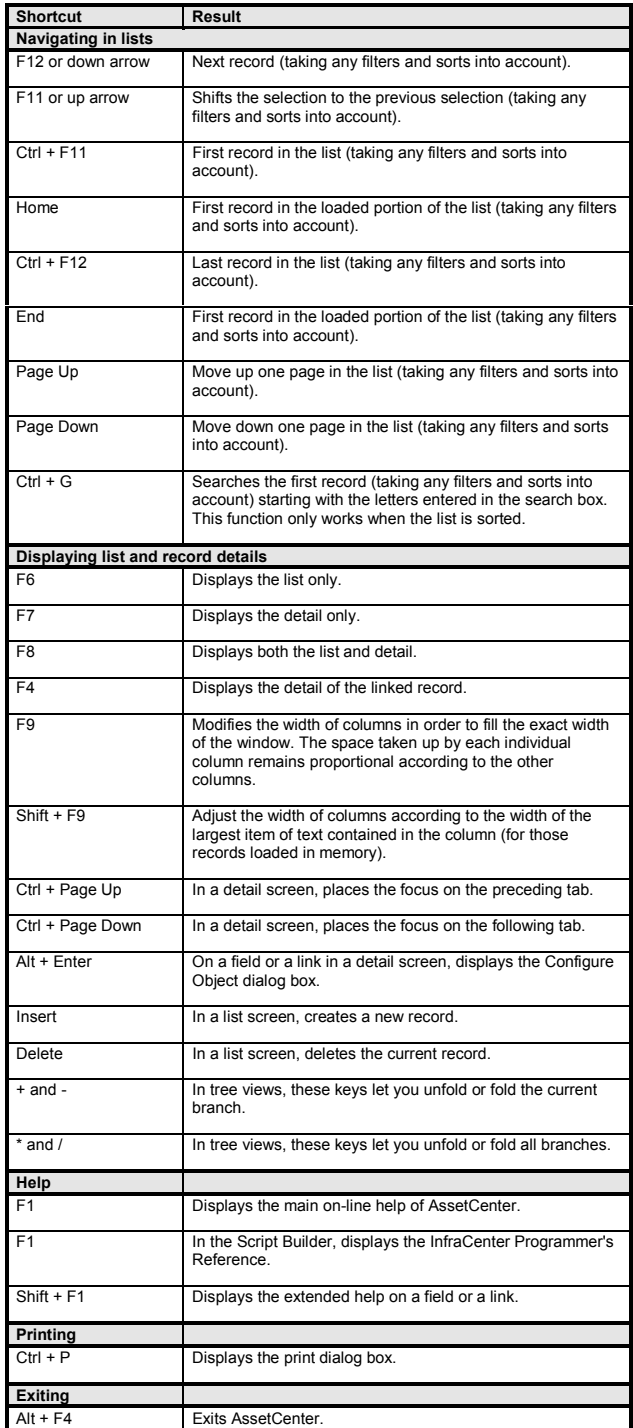

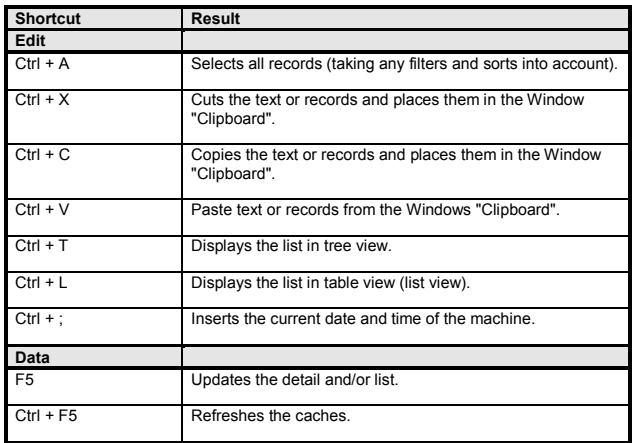

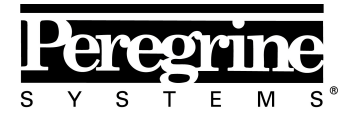

The Infrastructure Management Company™

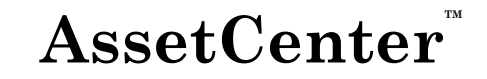

**Version 3.5**

## **Quick reference card**

## **Keyboard shortcuts**

29 March 2000 ITEM ACT-3.5X-EN-00680

© Copyright Peregrine Systems, Inc., 2000. All Rights Reserved.<br>Information contained in this document is proprietary to Peregrine Systems, Inc., and may be used or disclosed only with written permission from Peregrine Systems. This book, or any part thereof, may not be reproduced without the prior written permission of Peregrine Systems, Inc. This document refers to numerous products by their trade names. In most, if not all cases, these<br>designations are claimed as Trademarks or Registered Trademarks by their respective companies.<br>**Peregrine Systems, ServiceCen** Systems, Inc.

The information in this document is subject to change without notice and does not represent a commitment on the part of Peregrine Systems, Inc.